# **Filtering Images using Fourier Series**

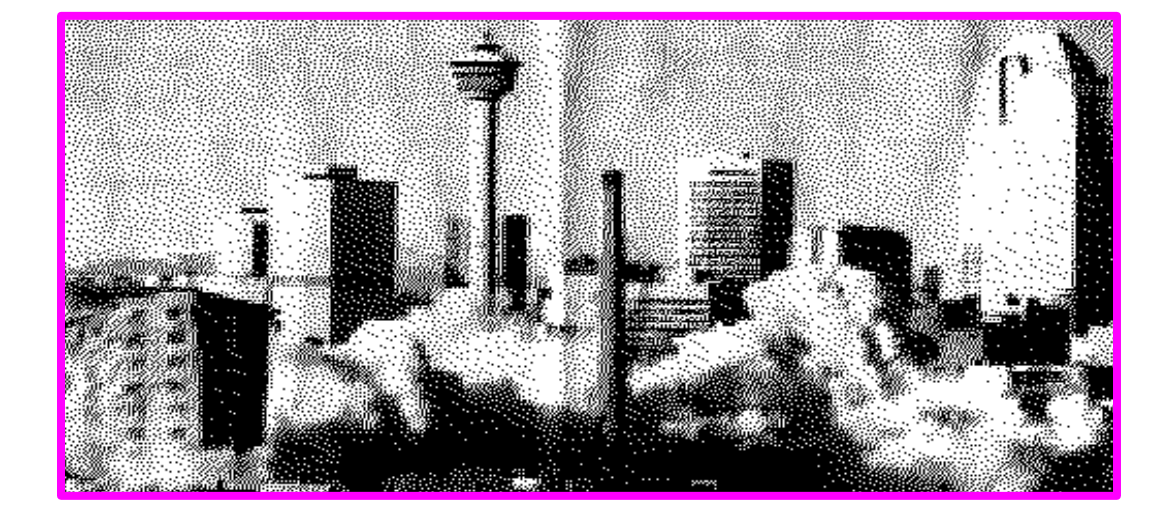

## **Original** image from newspaper

## Discrete 2−dim. Fourier Transform

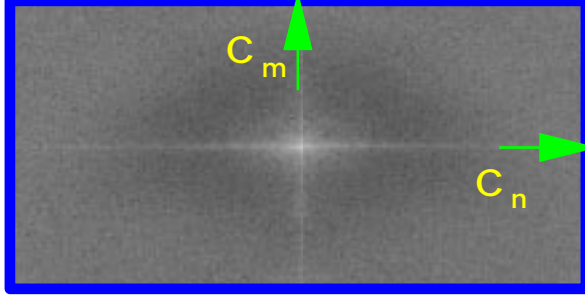

(Log of  $|c_{nm}|^2$ )

## Keep coefficients near n,m=0

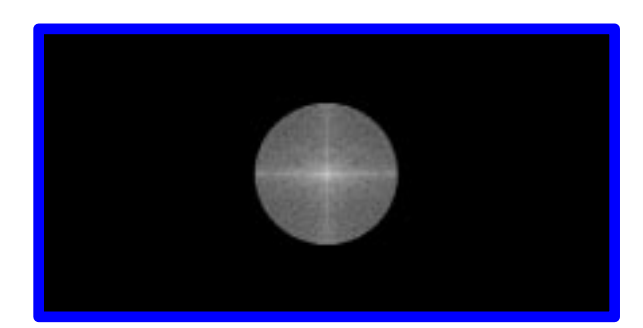

("Low Pass Filter")

## Inverse transform to get Fourier filtered image

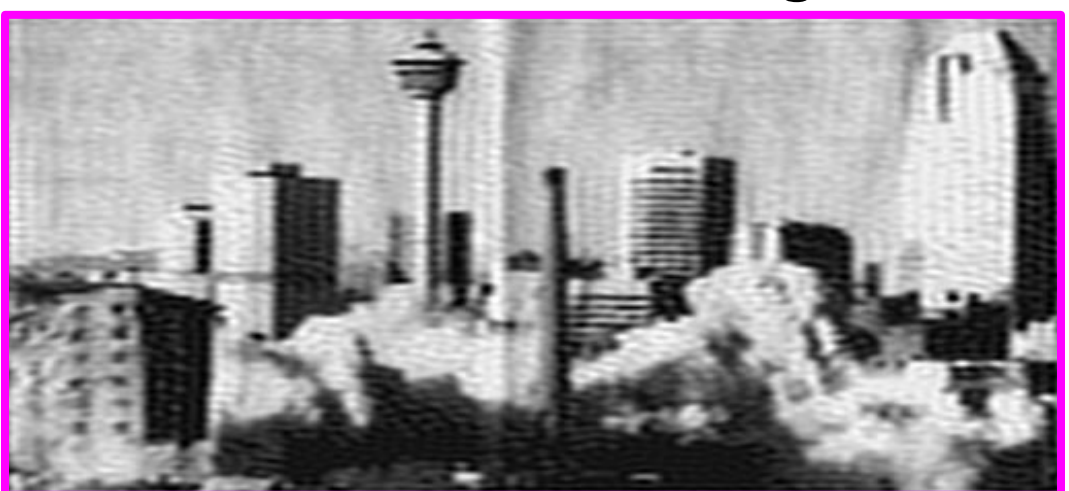